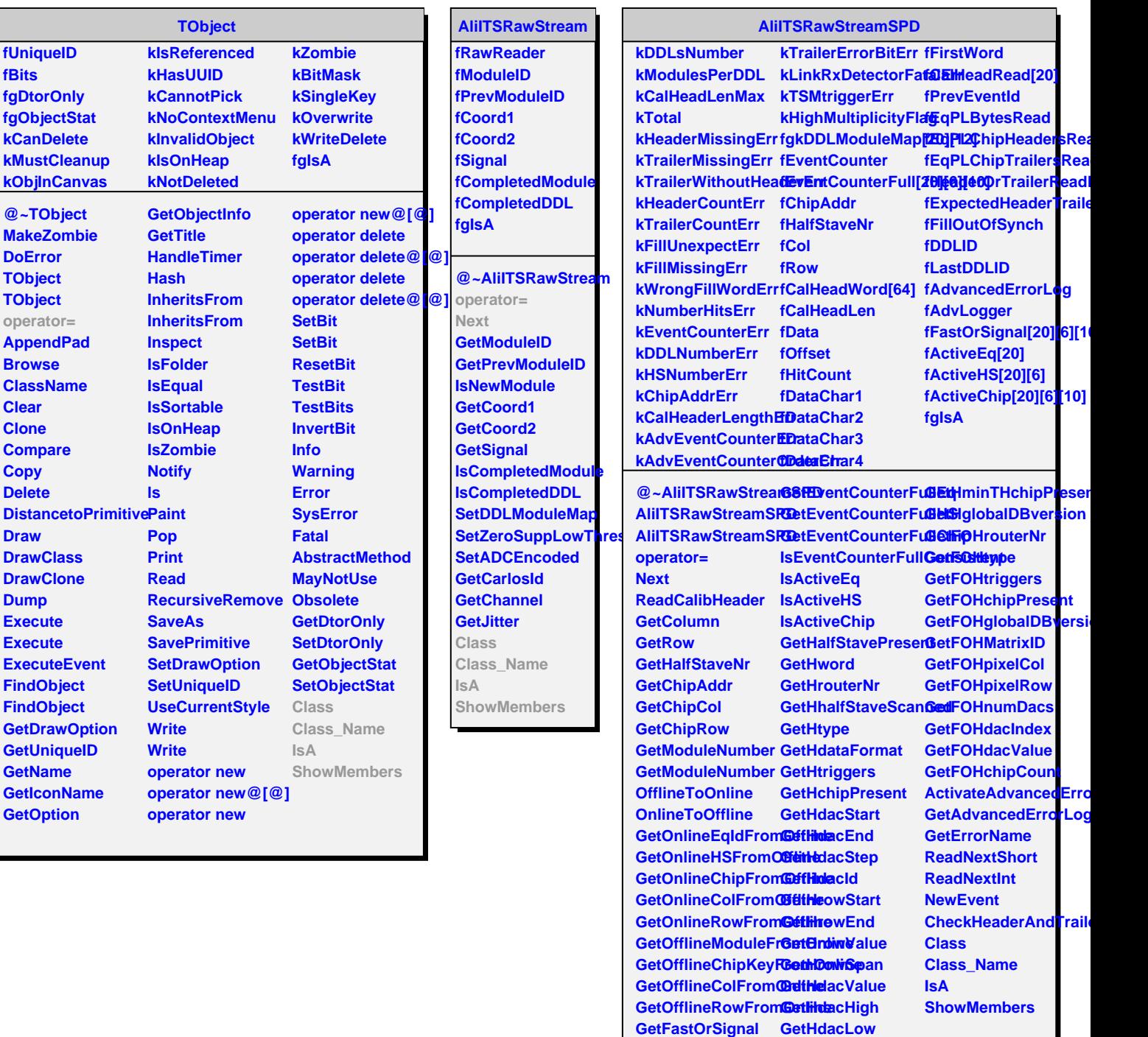

г

**GetEventCounter GetHTPAmp**